# **Hinweise für das Anfertigen schriftlicher Arbeiten am Institut für Psychologie**

**Stand: April 2024**

Institut für Psychologie Fachbereich 1 (Bildungswissenschaften) der Universität Koblenz

# SCHRIFTL. ARBEITEN INSTITUT FÜR PSYCHOLOGIE. STAND: APRIL 2024 2

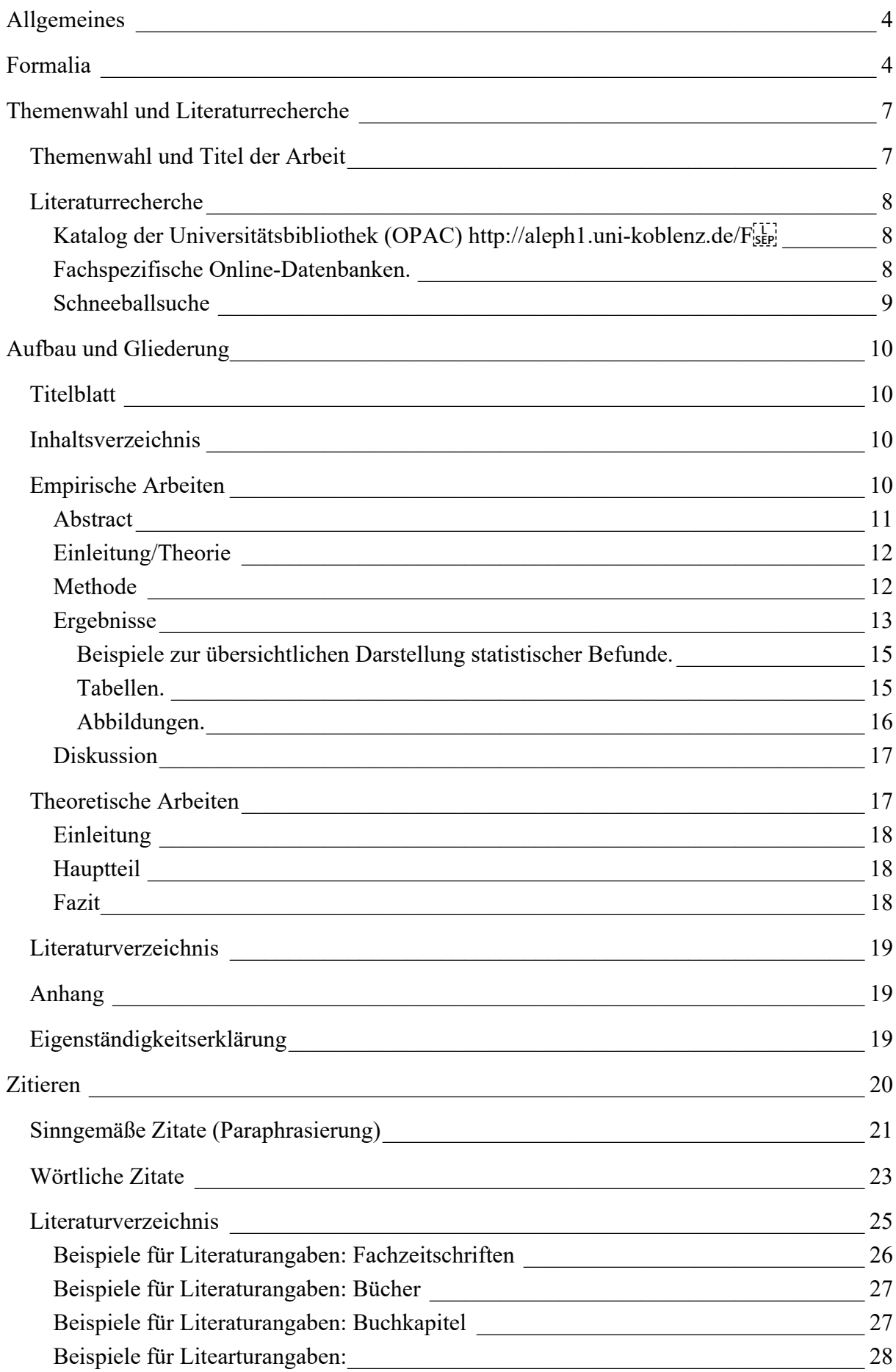

# SCHRIFTL. ARBEITEN INSTITUT FÜR PSYCHOLOGIE. STAND: APRIL 2024

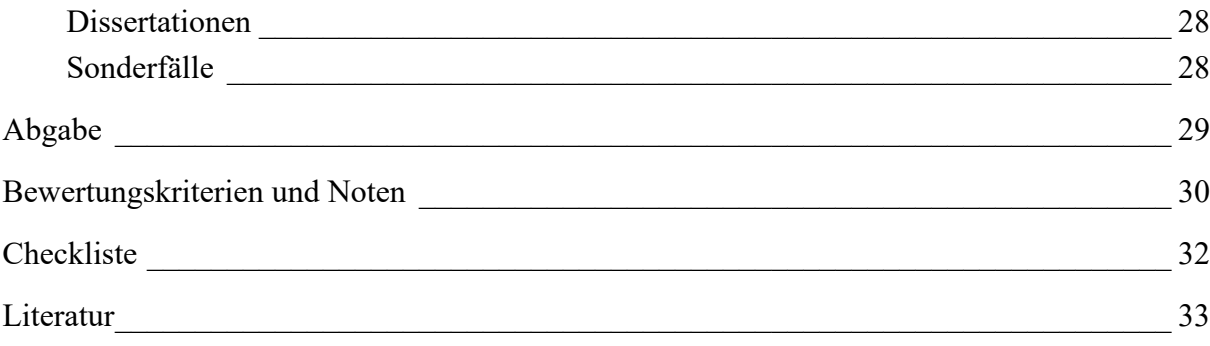

#### **Allgemeines**

Die hier vorliegenden Hinweise gelten für alle schriftlichen Prüfungsarbeiten, die am Institut für Psychologie der Universität Koblenz angefertigt werden, d. h. für Hausarbeiten, Praktikumsberichte sowie Abschlussarbeiten. Sie gelten – mit einigen Besonderheiten, die für die einzelnen Module definiert sind – auch für Portfolios; auch hierbei müssen Sie die Grundlagen wissenschaftlichen Arbeitens beachten und beispielsweise korrekt mit Quellen umgehen und richtig zitieren. Besonderheiten zu den einzelnen Prüfungsformen finden Sie in den Abschnitten zu Formalia und zur Abgabe.

Grundsätzlich muss zwischen empirischen und theoretischen Arbeiten unterschieden werden. Für empirische Arbeiten erheben Sie selbst Daten zu einem Thema bzw. einer Fragestellung, werten diese aus und betten die Ergebnisse im Rahmen der Verschriftlichung in Theorie und Forschung zu diesem Thema ein. Abschlussarbeiten sowie Berichte für Empirische oder Forschungspraktika sind solche empirischen Arbeiten. Bei theoretischen Arbeiten erheben Sie nicht selbst Daten, sondern widmen sich dem Thema bzw. der Fragestellung ausschließlich durch den Rückgriff auf bereits bestehende Literatur (die immer auch Artikel aus psychologischen Fachzeitschriften und damit Berichte über empirische Studien enthalten sollte). Solche theoretischen Arbeiten werden üblicherweise im Rahmen von Hausarbeiten oder Portfolios verfasst. Einzelheiten zu den Anforderungen an empirische und theoretische Arbeiten finden Sie im Kapitel "Aufbau und Gliederung".

Die Hinweise für das Anfertigen schriftlicher Hausarbeiten für das Institut für Psychologie der Universität Koblenz orientieren sich grundsätzlich an der aktuellen 7. Fassung des *Publication Manual of the American Psychological Association* (APA, 2020). Dort finden Sie vertiefende Informationen zu den einzelnen Aspekten. Es gibt jedoch auch Abweichungen (Bsp.: Zeilenabstand) zwischen APA-Stil und den Vorlagen für Ihre Arbeiten – halten Sie sich in diesen Fällen bitte an die hiermit vorliegenden Richtlinien.

# **Formalia**

Formatieren Sie Ihr Dokument am besten entsprechend der Richtlinien, *bevor* Sie mit dem Schreiben beginnen. Tipp: Formatieren Sie die Überschriften in Ihrem Textverarbeitungsprogramm (z. B. Word, Open Office, Libre Office, Pages…) auch tatsächlich als Überschrift (Sie können mit *Rechtsklick* – *Ändern* diese Formate entsprechend der Vorgaben abändern), so sparen Sie sich später Mühe beim Erstellen eines Inhaltsverzeichnisses, das dann von Word automatisiert für Sie erstellt werden kann.

- **Schrift:** Times New Roman, 12 Pkt.
- **Zeilenabstand:** 1,5fach (alles, Achtung: Abweichung vom APA-Stil)
	- o **Zeilenabstand Tabellen und Abbildungen:** einfacher oder 1,5facher Zeilenabstand
- **Seitenabstand:** 2,5 cm links, rechts, oben; 2 cm unten
- **Absätze einrücken:** Rücken Sie jeden Absatz um ca. 0,5 cm (5-7 Leerstellen) ein.
	- o Ausnahmen: Abstract, Blockzitate (längere wörtliche Zitate), Tabellenanmerkungen/Abbildungslegende (hier nicht einrücken!), Literaturverzeichnis (hier hängender Einzug)
- **Seitenzahlen:** oben rechts in Kopfzeile, Zählung ab Titelseite, sichtbar ab Einleitung
- **Satz**: Blocksatz mit Silbentrennung
- **Länge der Arbeit** (Angabe bezieht sich auf reinen Text, also ohne Inhaltsverzeichnis, Abstract und Literaturverzeichnis sowie ggf. Anhänge):
	- o Zwei-Fach-Bachelor Psychologie:
		- Berichte (Empirisches Praktikum, Forschungspraktikum): 15 (maximal 20) Seiten
		- Hausarbeiten: 10-12 Seiten
		- Bachelorarbeiten: 40-60 Seiten
	- o BA Pädagogik:
		- Hausarbeiten: ca. 15 Seiten
	- o Lehramt:
		- Bachelorarbeiten: 40-60 Seiten
		- Masterarbeiten: 70-80 Seiten
	- o Achtung, bei grober Über- oder Unterschreitung kann dies zu Notenabzug führen. Sprechen Sie sich gegebenenfalls mit Ihrem Dozenten/Ihrer Dozentin ab, insbesondere, wenn Sie eine empirische Arbeit (mit eigener Datenerhebung) schreiben möchten.
- **Kopfzeile:** Ihr Nachname, Doppelpunkt, Kurztitel der Arbeit (ca. 50 Zeichen, inkl. Leerzeichen), linksbündig und in Kapitälchen.
- **Fußnoten:** Durchnummerieren und auf der jeweiligen Seite, erste Zeile einrücken. Nicht mit Fußnoten zitieren. Fußnoten nutzen Sie nur, wenn Sie etwas kommentieren oder hinzufügen möchten, das für das Thema relevant ist, jedoch den Gedankenfluss des Texts unterbrechen würde.
- **Tabellen:** Tabellen werden durchnummeriert und bekommen eine Tabellen*über*schrift (Bsp.: Tabelle 1. Intrinsische, identifizierte und extrinsische Motivation am Lernort und in der Schule). Tabellen können im Fließtext platziert werden. Befinden sich in der Tabelle Abkürzungen oder andere erklärungsbedürftige Informationen, folgen unter der Tabelle Anmerkungen, die diese erklären (Beispiel: *Anmerkung. M* = Mittelwert, *SD* = Standardabweichung). Auf Tabellen *muss* im Fließtext Bezug genommen und auf diese unter Verwendung der Nummerierung (z. B.: "...zeigten sich Geschlechtsunterschiede im Bereich A, B und C, nicht jedoch hinsichtlich D, siehe Tabelle XX") verwiesen werden. Im Fließtext wird die Tabelle erklärt. Diese muss jedoch nicht nochmal komplett verschriftlicht werden.
- **Abbildungen**: Abbildungen werden durchnummeriert und bekommen ebenfalls eine Abbildungs*über*schrift. Wenn nötig, muss eine Legende hinzugefügt werden. Auf Abbildungen *muss* im Fließtext Bezug genommen und auf diese unter Verwendung der Nummerierung (z. B.: "...zeigten sich Geschlechtsunterschiede im Bereich A, B und C, nicht jedoch hinsichtlich D, siehe Abbildung XX") verwiesen werden.
- **Überschriften:** Kapitel dürfen nummeriert werden (Abweichung zum APA-Stil). Nicht nummeriert werden: Abstract, Literaturverzeichnis, Anhang. Es gilt für die unterschiedlichen Ebenen von Überschriften:

#### **Ebene 1: Gleiche Schriftgröße, zentriert & fett**

# **Ebene 2: Gleiche Schriftgröße, linksbündig & fett**

# *Ebene 3: Gleiche Schriftgröße, linksbündig, fett & kursiv*

**Ebene 4: Gleiche Schriftgröße, eingerückt & fett, endet mit einem Punkt.** Der nachfolgende Text beginnt direkt dahinter und geht als normaler Absatz weiter.

*Ebene 5: Gleiche Schriftgröße, eingerückt, fett & kursiv, endet mit einem Punkt.* Der nachfolgende Text beginnt direkt dahinter und geht als normaler Absatz weiter.

# - **Sonstiges**

- o Wenn Sie *Abkürzungen* benutzen, führen Sie diese bei der ersten Nutzung des Begriffs im Fließtext ein und nutzen Sie sie dann konsequent bis zum Ende Ihrer Arbeit. Ein Abkürzungsverzeichnis ist nicht nötig.
- o Wenn Sie im Fließtext etwas *hervorheben* möchten, nutzen Sie Kursivschreibung (nicht fett schreiben, nicht unterstreichen, nicht zu häufig verwenden).

o *Zeitform*: Allgemeingültige Aussagen und weiterhin anwendbare Ergebnisse beschreiben Sie im Präsens, eigene Ergebnisse, Forschungsschritte (Methodenteil und Ergebnisteil bei empirischen Arbeiten) beschreiben Sie in der Vergangenheitsform.

#### **Themenwahl und Literaturrecherche**

Die folgenden Inhalte dienen Ihnen als Orientierung zum eigentlichen Schreibprozess – über Themenwahl und Literaturrecherche bis hin zur inhaltlichen Gliederung und Aufbau.

#### **Themenwahl und Titel der Arbeit**

Schriftliche Arbeiten dienen der selbstständigen, vertiefenden Beschäftigung mit einem selbstgewählten Thema.

Bei Hausarbeiten muss das Thema in den Zusammenhang der Lehrveranstaltung gehören bzw. sich im Laufe einer Veranstaltung entwickeln, aber nicht notwendigerweise explizit behandelt worden sein. Die Themenfestlegung erfolgt in Absprache mit dem/r prüfenden Dozent/in und kann jederzeit stattfinden (bitte nutzen Sie dafür die Sprechstunde). Es ist sinnvoll und erwünscht, vor der Besprechung mit dem Prüfenden bereits eine ungefähre Themenvorstellung zu entwickeln sowie erste Literaturrecherchen durchzuführen. Die Bearbeitung eines Themas ohne vorherige Absprache erfolgt auf eigenes Risiko, ein ungeeignetes Thema zu bearbeiten oder das Thema zu verfehlen.

Mit Bachelor- und Masterarbeit sollen Studierende die Fähigkeit nachweisen, eine fachlich relevante Fragestellung eigenständig und nach wissenschaftlichen Kriterien zu bearbeiten. Mögliche Themen für Abschlussarbeiten ergeben sich aus den Lehr- und Forschungsinhalten der Dozenten/Dozentinnen. In der Psychologie sollen nur empirische Abschlussarbeiten vergeben werden, bei fächerübergreifenden Arbeiten können Ausnahmen gemacht werden. Die Themenfestlegung erfolgt in Absprache mit dem/der betreuenden Dozenten/Dozentin und kann jederzeit stattfinden.

Der Titel sollte das Hauptthema Ihrer Arbeit einfach und knapp zusammenfassen. Er muss ohne weitere Erläuterungen für jede Person mit vergleichbarer Ausbildung verständlich sein und den Inhalt der Arbeit treffend wiedergeben. Er sollte ein angemessenes Maß zwischen Abstraktion und Konkretheit vorweisen. Vermeiden Sie es im Falle empirischer Arbeiten, Wörter wie "Methode" oder "Ergebnisse" im Titel zu verwenden (Falsch: "Ergebnisse einer Studie zur intrinsischen Motivation...". Richtig: "Intrinsische Motivation..."). Ein präziser Titel wird Ihnen beim Arbeiten helfen, beim Thema zu bleiben und Ihre Arbeit gut zu strukturieren, indem Sie bei jedem neuen Abschnitt überlegen, ob dieser Themenbereich noch zu Ihrem gewählten Titel passt.

Zu ungenau: "Motivation am Beispiel eines Lernorts"

Zu genau: "Eine Studie zur intrinsischen Motivation nach der Definition von Deci und Ryan (1993) am Beispiel von 31 Schülerinnen und Schülern zwischen 8 und 9 Jahren am außerschulischen Lernort "Chemisches Labor XY" am 31.3.2021 in Koblenz"

#### **Literaturrecherche**

Literatur zum Thema sollte selbständig recherchiert werden, auf Nachfrage kann Ihnen der Dozent/die Dozentin unterstützende Hinweise (z. B. zu geeigneten Einstiegsquellen, einschlägigen Autoren o.Ä.) geben. Zur Literaturauswahl gehört, dass Sie eine angemessene Zahl an Quellen in Ihre Arbeit einbeziehen, welche aktuelle Quellen aus den letzten Jahren enthalten und in unterschiedlichen Formaten (Büchern, Zeitschriftenartikel...) vorliegen können. Es genügt beispielsweise nicht, lediglich zwei Lehrbücher zu zitieren. Während Grundlagenbücher eine große Hilfe sein können, sollten Sie immer auch aktuelle Zeitschriftenartikel zu Ihrem Thema berücksichtigen. Hierbei wird von Ihnen erwartet, dass Sie auch englische Literatur sichten. Dies kann gerade in der psychologischen Forschung sehr hilfreich sein, da Englisch die gängige Publikationssprache ist. Für die Literaturrecherche werden folgende Strategien empfohlen:

# *Katalog der Universitätsbibliothek (OPAC) http://aleph1.uni-koblenz.de/F*

Hier finden Sie ausschließlich Literatur, die in elektronischer oder gedruckter Fassung in der Universitätsbibliothek (UB) der Universität Koblenz erhältlich ist. Im OPAC können Sie einerseits die Verfügbarkeit und den Standort bereits bekannter Quellen heraussuchen und andererseits innerhalb des UB-Bestandes neue Quellen zu thematischen Stichwörtern oder bekannten Autoren recherchieren. Über OPAC können Sie sowohl die Verfügbarkeit von Büchern als auch von (elektronischen und gedruckten) Zeitschriften überprüfen. Bei spezifischen Rückfragen zu den Suchfunktionen des Katalogs wenden Sie sich bitte an die Mitarbeiter der UB.

#### *Fachspezifische Online-Datenbanken.*

Über die Homepage der UB haben Sie im Uni-Netz (Achtung, wenn Sie von zu Hause arbeiten, brauchen Sie eine VPN-Verbindung zum Uni-Netzwerk) Zugriff auf Datenbanken für die gezielte Suche nach psychologischer Fachliteratur (http://rzblx10.uni-regensburg.de/dbinfo/dbliste.php?bib\_id=bibko&colors=15&ocolors=40&lett=f&gebiete=22,

Rubrik E-Ressourcen → Psychologie). Hier finden Sie auch Literatur, die sich nicht im Bestand der UB befindet und z. B. per Fernleihe bestellt werden oder über das Uni-Netz (oder mit Hilfe eines VPN-Servers) vom jeweiligen Server heruntergeladen werden kann. Gängig sind die Datenbanken "Web of Science" (interdisziplinäre Datenbank) und "Google Scholar" (die Ergebnisse hier sind sehr umfassend und es muss entsprechend gut aussortiert werden). Zur Schneeballsuche eignen sich außerdem "Connected Papers" sowie "Research Rabbit". Sie können Suchbegriffe eingeben und die Datenbanken liefern als Ergebnisse die vollständigen bibliografischen Angaben und Kurzzusammenfassungen zu Büchern, Buchkapiteln und Zeitschriftenaufsätzen; weiterhin wird beim Anklicken des Buttons "Verfügbarkeit" angezeigt, ob sich die Quelle im elektronischen oder gedruckten Bestand der UB befindet oder anderweitig frei verfügbar ist. Einige Artikel sind auch direkt als PDF mit dem Datenbank-Eintrag verlinkt. Bei spezifischen Rückfragen zu den Suchfunktionen der Datenbanken wenden Sie sich bitte an die Mitarbeiter der UB.

#### *Schneeballsuche*

Dieses Verfahren empfiehlt sich, wenn Ihnen bereits Einstiegsliteratur zum Thema vorliegt. Bei der Schneeballsuche recherchieren Sie auf der Basis des Literaturverzeichnisses einer Ihnen vorliegenden Quelle weiter. Diese Strategie eignet sich, um z. B. von einem allgemeineren Lehrbuchkapitel zu spezifischeren, detaillierteren Büchern und Aufsätzen zu gelangen oder auf Grundlage einer Übersichtsquelle konkrete empirische Studien zu finden. Da im Literaturverzeichnis genaue bibliografische Angaben stehen, können Sie hiermit direkt die Verfügbarkeit (OPAC) oder die Bestellbarkeit per Fernleihe auf der Website der Universitätsbibliothek überprüfen.

Nutzen Sie, falls vorhanden, auch die DOI (*digital object identifier*) Nummer, die mittlerweile vermehrt in den Literaturangaben mit angegeben ist und eine genaue Identifikation des Artikels beinhaltet. DOIs sind immer nach dem gleichen Format aufgebaut: *doi:10.ORGANISATION/ID*. Nach dem Doppelpunkt können Sie die DOI in den Link https://doi.org/10.ORGANISATION/ID kopieren. So gelangen Sie direkt zur Seite, von der Sie das Dokument ggf. downloaden können. Beispiel: *doi:10.1016/j.lindif.2015.08.016* à *https://doi.org/10.1016/j.lindif.2015.08.016* à Sie gelangen zur *Science Direct* Seite, auf der Sie das Abstract des Artikels lesen und bei Berechtigung herunterladen können. Wenn Sie keine Berechtigung haben, lohnt sich die nachfolgende Recherche über die UB.

#### **Aufbau und Gliederung**

Die Gliederung Ihrer Arbeit sollte sinnvoll Ihre Argumentation unterstützen – das heißt, dass Sie die wissenschaftlichen Standards einhalten und somit inhaltlich klar strukturieren, welchen Aspekt Sie in welchem Abschnitt Ihrer Arbeit behandeln. Durch eine eindeutige, klare Gliederung entsteht ein gut verständlicher, wissenschaftlicher Text. Aufbau und Gliederung sollten daher übersichtlich und nachvollziehbar sein. Es hängt von der Art Ihrer Arbeit ab, wie Ihre jeweilige Gliederung aussehen sollte.

Erläuterungen zu den einzelnen Bestandteilen Ihrer Arbeit finden Sie im Folgenden.

#### **Titelblatt**

Auf dem Titelblatt finden sich folgende Angaben: Name und Adresse des Verfassers/der Verfasserin, Matrikelnummer, Studiengang und Fachsemester, (bei Modulabschlussarbeiten auch Modulnummer und Titel des Seminars,) Name des Dozenten/der Dozentin, Angabe des Semesters, in dem die Arbeit abgegeben wird, Titel der Arbeit, Abgabedatum.

# **Inhaltsverzeichnis**

Alle Abschnitte der Arbeit (samt möglicher Abschnittsnummerierung) müssen mit Seitenzahl im Inhaltsverzeichnis aufgeführt werden. Die Seitenzählung beginnt mit dem Titelblatt, dieses soll aber die Seitenzahl *nicht* darstellen (d. h. die Seitenzahlen sind erst ab der Seite, auf der die Einleitung steht, sichtbar). Achtung: Bei empirischen Arbeiten folgt das Inhaltsverzeichnis *nach* dem Abstract. Verwenden Sie nur arabische, keine römischen Ziffern. Achtung: Abstract, Literaturverzeichnis und Anhänge werden ohne Gliederungsnummer aufgeführt.

Aufbau und Gliederung Ihrer Arbeit unterscheiden sich zwischen empirischen und theoretischen Arbeiten.

# **Empirische Arbeiten**

Empirische Arbeiten berichten über Ihre Forschung, die Sie z. B. im Rahmen eines empirischen Praktikums oder einer Bachelor- oder Masterarbeit durchgeführt haben. Empirische Arbeiten beinhalten folgende Bestandteile (in der angegebenen Reihenfolge):

- **Titelblatt** Abstract Inhaltsverzeichnis
- 1. Einleitung
- 2. Material und Methode
- 3. Ergebnisse
- 4. Diskussion Literaturverzeichnis Anhang Eigenständigkeitserklärung

# *Abstract*

Das Abstract unterliegt besonderen formalen Angaben. Es bekommt eine eigene Seite direkt nach dem Titelblatt, d. h. auf Seite 2. Die erste Zeile wird nicht eingerückt, die Wortzahl liegt zwischen 150 und 250 Wörtern. Das Abstract ist *ein* Absatz (keine weitere Unterteilung, keine Abschnitte). Im Abstract sollten möglichst kurz das Thema (also z. B. das Problem oder die Forschungsfrage), die relevanten Informationen über die Probanden (*N*, Alter...) und über die Methoden, die zentralsten Ergebnisse und Interpretationen sowie ggf. Implikationen der Studie genannt werden. Die American Psychological Association definiert folgende Punkte als Merkmale eines guten Abstracts (APA, 2020):

- **Genau**: Korrekte Widergabe des Grundes und des Inhalts der Arbeit. Beinhaltet keine Informationen, die nicht auch im Text vorkommen. Es ist sinnvoll, den Abstract mit den Überschriften der Arbeit zu vergleichen, um seine Genauigkeit zu überprüfen.
- **Nicht bewertend**: Eher berichten als bewerten.
- **Kohärent und gut lesbar**: Eine klare, knappe Sprache nutzen. Das Präsens für gezogene Schlüsse oder Ergebnisse mit anhaltender Anwendbarkeit nutzen, das Präteritum für manipulierte Variablen oder gemessene Ergebnisse.
- **Knapp:** Fassen Sie sich kurz (die Wortzahl ist begrenzt), jeder Satz sollte maximal informativ sein. Beginnen Sie das Abstract mit den wichtigsten Punkten; wiederholen Sie nicht den Titel. Nennen Sie nur die vier oder fünf wichtigsten Konzepte, Ergebnisse oder Implikationen.

Die Darstellung der Ergebnisse im Abstract erfolgt verbal, d. h. ohne Angabe von statistischen Kenngrößen. In ein Abstract zu einer empirischen Studie gehören folgende Punkte:

- Problem bzw. Fragestellung (wenn möglich in einem Satz)
- Teilnehmer/innen (spezifizieren Sie die *relevanten* Merkmale, z. B. Alter und Geschlecht)
- essenzielle & interessante Merkmale der Forschungsmethode
- wesentliche Ergebnisse (inkl. Effektstärke, Konfidenzintervalle und/oder Signifikanzniveaus)
- Schlussfolgerungen und Implikationen bzw. Anwendungsmöglichkeiten

#### *Einleitung/Theorie*

Die Einleitung zu Ihrer empirischen Arbeit präsentiert das spezifische Problem bzw. die Fragestellung der Studie vor dem theoretischen Hintergrund und unter Einbezug des aktuellen Forschungstandes und beschreibt die Forschungsstrategie (Achtung, Abweichung zum normalen APA-Stil, APA, 2020: Dort bekommt die Einleitung *keine* eigene Überschrift, für Ihren Praktikumsbericht oder Ihre Abschlussarbeit schreiben Sie jedoch das Wort "Einleitung" als Überschrift). Zu Beginn einer Einleitung ist es häufig sinnvoll, zunächst auf einer allgemeineren Ebene auf das untersuchte Thema hinzuführen, z. B. in Form einer Beschreibung eines Alltagsphänomens, das für den Leser oder die Leserin ohne theoretisches Hintergrundwissen nachvollziehbar und interessant ist (Beller, 2008).

- Warum ist es sinnvoll/wichtig, das Problem zu erforschen?
- Wie steht die Studie zu vorheriger Forschung in diesem Bereich in Beziehung? Wie unterscheidet sich Ihre Arbeit von anderen, welche Gemeinsamkeiten gibt es, worauf baut sie auf usw.? Zeigen Sie hier, dass Sie sich umfassend informiert haben, indem Sie grundlegende Theorien nennen, jedoch auch neuere Forschung oder gegensätzliche Meinungen ansprechen. Verlieren Sie sich nicht in für Ihre Fragestellung unwichtigen Details, sondern fokussieren Sie relevante Merkmale/Ergebnisse/Probleme...  $\rightarrow$  Keine reine Zusammenfassung, sondern eine Integration der vorliegenden Arbeiten (Beller, 2008).
- Was sind die theoretischen und praktischen Implikationen Ihrer Forschung?
- Was sind Ihre **Hypothesen, Ziele und explorative Fragestellungen**? Welche Bezüge zur Theorie haben sie? Wichtig: Diese Ergebnisvoraussagen sollten sich aus der Theorie ableiten.

#### *Methode*

Beschreiben Sie, wie Ihre Studie durchgeführt wurde und welche Materialien (z. B. Fragebögen) Sie dafür benutzt haben, sodass Ihre Studie mit Hilfe dieser Informationen für andere Forschende replizierbar wäre. Beschreiben Sie die Durchführung Ihrer Studie so, wie sie tatsächlich abgelaufen ist – nicht so, wie sie geplant war. Beschreiben Sie in Ihrer Methode die folgenden Aspekte:

- Stichprobenbeschreibung und Rekrutierung: Beschreiben Sie Ihre Stichprobe und deren Rekrutierung. Dazu gehören vor allem relevante sozio-demographische Angaben, hierbei gilt: so spezifisch wie möglich, mit besonderer Betonung der Merkmale, die für die Interpretation der Ergebnisse wichtig sind (APA, 2020). Nach welchen Kriterien wurden Versuchsteilnehmer rekrutiert oder ausgeschlossen?
- Material: Beschreiben Sie alle in der Untersuchung verwendeten Tests, Fragebögen und Apparaturen oder Geräte. Bei bereits anderweitig publizierten Verfahren (z. B. standardisierten Tests) verweisen Sie auf die Originalquelle, neu erstellte Materialien beschreiben Sie genau in Bezug auf ihren Aufbau. Die Nennung oder grafische Darstellung eines Beispielitems ist meist sinnvoll, neue Materialien sollten Sie zusätzlich vollständig im Anhang anfügen. Bitte berichten Sie für die von Ihnen genutzten Fragebögen auch die entsprechenden Reliabilitätsmaße (z. B. Cronbachs α).
- Ablauf: Beschreiben Sie Ihr Vorgehen während der Datenerhebung genau, inkl. der Reihenfolge einzelner Verfahren, Instruktionen (sinngemäß oder, falls sie Teil der Manipulation waren, wörtlich), Zuteilung der Versuchspersonen zu einzelnen experimentellen Gruppen, Informationen über Ort und Zeit der Untersuchungsdurchführung. Bei standardisierten Tests verweisen Sie auf das jeweilige Manual.

# *Ergebnisse*

Im Ergebnisteil fassen Sie Ihre gesammelten Daten und deren Analyse zusammen. Die Daten sollten in adäquater Genauigkeit präsentiert werden, um Interpretationen und Schlüsse begründen zu können. Nennen Sie erst die verwendeten Auswertungsmethoden und anschließend die damit gewonnenen (inferenz)statistischen Ergebnisse. Zu diesen gehören immer auch deskriptive Angaben (Mittelwerte, Standardabweichungen). Strukturieren Sie den Ergebnisteil entsprechend Ihrer Hypothesen und stellen Sie vor der Darstellung der jeweiligen Ergebnisse auch die Überprüfung der Voraussetzung der jeweiligen Verfahren dar. Präsentieren Sie Ihre Ergebnisse so ausführlich wie nötig und so kurz wie möglich; dazu eignen sich oft Tabellen und grafische Darstellungen (aber nicht beides für dasselbe Ergebnis). Einzelne Auswertungsschritte und Ergebnisse sollten auf die jeweils damit zu überprüfenden Hypothesen bezogen werden, sodass Sie am Ende des Ergebnisteils die Nullhypothesen verwerfen können, oder eben nicht. Achtung: Sie können eine Hypothese nicht verifizieren, lediglich Hinweise für ihre Richtigkeit finden oder sie falsifizieren. Im Ergebnisteil interpretieren oder diskutieren Sie keine Ergebnisse, sondern beziehen sich lediglich darauf, ob Ihre Hypothese unterstützt wird oder nicht. Die Interpretation folgt in der Diskussion.

# **Ergebnisdarstellung.**

- Runden Sie grundsätzlich auf zwei Nachkommastellen, mit Ausnahme des *p*-Wertes, welcher auf drei Nachkommastellen gerundet angegeben wird.
- Statistische Kürzel kursiv (*r, p, F, t, SD...*), griechische Buchstaben nicht kursiv (η, ω).
- Als "Dezimaltrennzeichen" werden Punkte geschrieben. Bei *p, r* und anderen statistischen Kennwerten, die nicht größer als 1 werden *können*, notieren Sie die 0 vor dem Komma *nicht,* z. B. *p* < .05 (nicht *p* < 0.05). Bei anderen Kennwerten, die größer als 1 werden können, notieren Sie die 0, z. B. *t*(76) = 0.37 (nicht .37)
- Zu statistischen Angaben gehörende Klammern sind rund, wie bei *F*(3,64) = 4.67,  $n^2 = .18$ .
- **Signifikanzwert** *p***:** Der Signifikanzwert *p* gibt an, ob ein Unterschied (*t-*Test, Varianzanalyse) oder ein Zusammenhang (Korrelation) statistisch bedeutsam ist, d. h. wie wahrscheinlich es ist, dass der Unterschied oder der Zusammenhang in Wirklichkeit, d. h. in der Gesamtpopulation, *nicht* zu finden ist. *p* < .05 bedeutet also, dass die Wahrscheinlichkeit, dass der Unterschied oder der Zusammenhang zufällig gemessen wurde, kleiner als 5% ist. Je niedriger der *p*-Wert, desto deutlicher ist die statistische Signifikanz, d. h. desto wahrscheinlicher ist es, dass der in der Stichprobe gefundene Unterschied oder Zusammenhang überzufällig ist.
	- o *p* **> .1**: nicht signifikant, kein Trend, kein signifikanter Unterschied der Gruppen/Werte bzw. kein Zusammenhang
	- o *p* **< .**1: marginal signifikant, Trend/Tendenz erkennbar
	- o *p < .*05: signifikant
	- o *p < .*01: sehr signifikant
	- o *p < .*001: hochsignifikant
- **Effektstärken:** Der *p*-Wert ist anfällig für Faktoren wie zum Beispiel die Stichprobengröße. Sie sollten daher auch bei Mittelwertvergleichen (*t-*Tests, ANOVAs...) die Effektstärke berechnen und berichten, z. B. Cohen's *d* oder (partielles)  $\eta^2$ .

- **Voraussetzungen für statistische Verfahren:** Überprüfen Sie vor der Ausführung (parametrischer) statistischer Verfahren, z. B. *t*-Tests, deren Voraussetzungen (Datenniveau, Normalverteilung...) und stellen Sie sie zu Beginn des Ergebnisteils dar.

#### **Beispiele zur übersichtlichen Darstellung statistischer Befunde.**

- **Korrelationen, Regressionsanalysen:** Tabellen (nähere Erläuterungen s. u.)
- *t***-Tests, ANOVAs:** Abbildungen (nähere Erläuterungen s. u.)
	- o Achtung: Zweidimensional und farblich so gekennzeichnet, dass die unterschiedlichen Gruppen auch bei schwarz-weiß-Druck noch erkennbar sind.
	- o Standardfehler mit angeben, x- und y-Achse beschriftet

#### **Tabellen.**

Nutzen Sie keine Tabellen aus SPSS, sondern erstellen Sie diese selbst und formatieren Sie diese entsprechend der APA-Vorgaben. Tabellen helfen Ihnen, zum Beispiel statistische Ergebnisse (Korrelationen, Regressionen) knapp und präzise darzustellen. Sie müssen direkt und klar mit dem Inhalt Ihrer Arbeit verbunden sein, das heißt: Wenn Sie Tabellen erstellen, müssen Sie auf diese auch im Fließtext verweisen (vgl. Tabelle 1). Nutzen Sie keine Farben zur Abgrenzung einzelner Bereiche, sondern (lediglich horizontale, keine vertikalen!) Trennlinien. Tabellen sind der Reihe nach durchnummeriert und erhalten eine Überschrift sowie, falls nötig, eine Anmerkung unterhalb der Tabelle, in der zum Beispiel Abkürzungen oder Hervorhebungen erklärt werden. Der Zeilenabstand in Tabellen ist einfach oder 1,5fach. Nachfolgend finden Sie ein Beispiel (adaptiert nach APA, 2020):

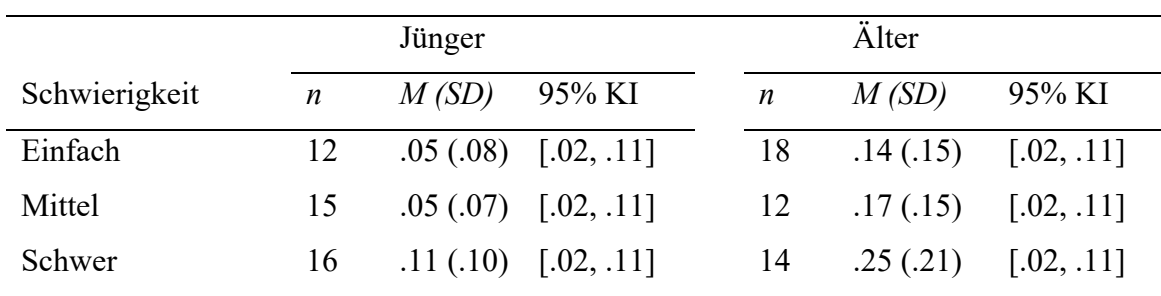

# **Tabelle 1**

*Tabellenüberschrift in kursiv*

*Anmerkung*. KI = Konfidenzintervall.

#### **Abbildungen.**

Nutzen Sie keine Abbildungen aus SPSS, sondern erstellen Sie diese selbst. Abbildungen können Ihnen helfen, zum Beispiel Ergebnisse von *t-*Tests oder ANOVAS übersichtlich und präzise darzustellen. Es gibt unterschiedliche Arten von Abbildungen, z. B. Balken- oder Säulendiagramme, Karten, Zeichnungen, Fotografien usw. Abbildungen erhalten eine Abbildungsüberschrift und werden der Reihe nach durchnummeriert. Wenn Sie eine Abbildung aufführen, müssen Sie auf diese im Text verweisen. Für statistische Ergebnisse bietet sich häufig die Nutzung von Balken- oder Säulendiagrammen an (insbesondere bei Mittelwertvergleichen). Abbildungen müssen gut lesbar sein. Achten Sie dazu auf klare Linien, eine angemessene Schriftgröße (Achtung: gleiche Schriftart wie im Fließtext?), die Angabe aller nötigen Einheiten und Achsenbeschriftungen und die Beschriftung aller im Diagramm vorhandenen Elemente. Geben Sie den Standardfehler mit an, wenn Sie Mittelwertvergleiche darstellen (siehe Beispiel). Stellen Sie Balken bzw. Säulen zweidimensional dar. Wenn sie schwarzweiß drucken, achten Sie darauf, dass unterschiedliche Gruppen auch ohne farbliche Markierung der Balken voneinander unterscheidbar sind.

# **Abbildung 1**

*Anzahl richtig gelöster und bearbeiteter Items von Personen mit und ohne vorherige Erfahrung im Mentalen Rotationstest*

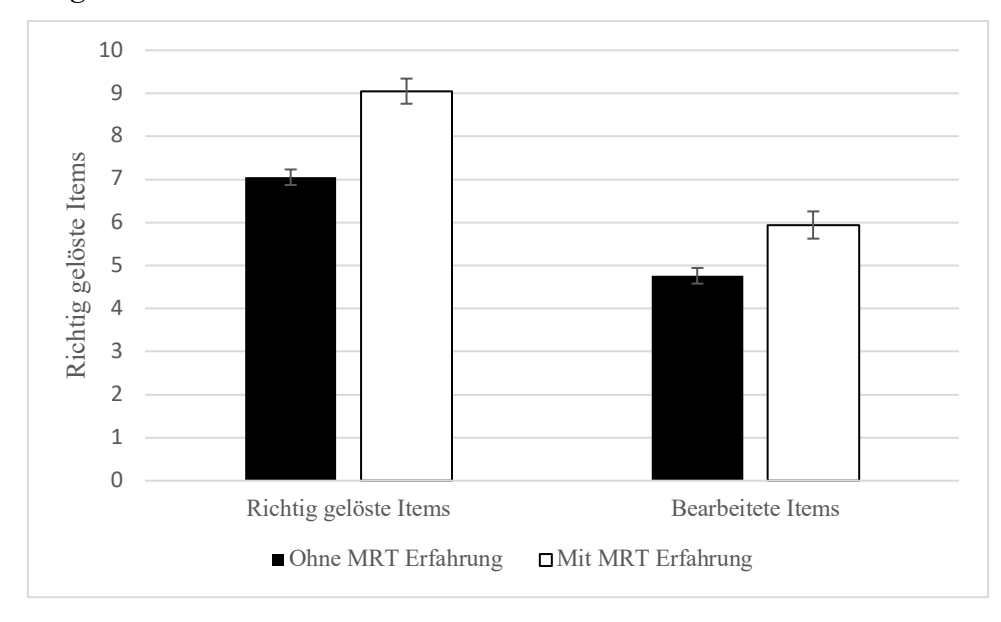

*Anmerkung.* MRT = Mentaler Rotationstest. Es konnten mindestens 0 und höchstens 12 Items richtig gelöst bzw. bearbeitet werden. Die Fehlerbalken illustrieren den Standardfehler.

#### *Diskussion*

Zu Beginn der Diskussion werden die gefundenen Ergebnisse inhaltlich zusammengefasst und mit Blick auf Hypothesen und explorative Fragestellungen interpretiert. Arbeiten Sie Gemeinsamkeiten und Widersprüche zwischen den eigenen Ergebnissen und den Befunden in vorherigen Studien heraus und suchen Sie Alternativerklärungen für Ihre Hypothesen, auch wenn diese abgelehnt wurden. Reflektieren Sie Ihre Arbeit hinsichtlich ihrer internen und externen Validität (Störvariablen, Angemessenheit der Operationalisierung, Genauigkeit der Messungen, Gesamtanzahl der Tests und deren Auswirkung auf Über- oder Unterschätzung von Effekten, untersuchte Stichprobe, spezifische Untersuchungsbedingungen u. a.) und erläutern Sie sonstige limitierende Merkmale Ihrer Studie sowie ihre Generalisierbarkeit. Achten Sie hierbei auch auf die Zielpopulation und andere kontextuelle Merkmale (z. B. Kulturunterschiede). Am Ende der Diskussion sollten Implikationen der Ergebnisse für Theorie und Praxis aufgezeigt und Empfehlungen und Anregungen für weitere Studien zum untersuchten Thema gegeben werden.

# **Theoretische Arbeiten**

Theoretische Arbeiten sind am Institut für Psychologie i. d. R. nur im Rahmen von Hausarbeiten bzw. Portfolios (Modul 1 des 2-FB-Psychologie) vorgesehen. In theoretischen Arbeiten bearbeiten Sie ein Problem oder eine Fragestellung nicht durch eigene empirische Forschung, sondern theoriebasiert. Ähnlich wie bei Literaturreviews gehören dazu

- a) eine Definition und Klärung des Problems,
- b) eine Zusammenfassung bisheriger (auch empirischer) Ergebnisse, um den aktuellen Stand der Forschung (ggf. auch wichtige Entwicklungslinien und grundlegende Theorien des Gebiets) zu klären,
- c) die Darstellung von Beziehungen, Gegensätzen, Lücken, Inkonsistenzen usw. in der Literatur
- d) Ihre Anwendung der Theorie auf das Problem/die Fragestellung

Entsprechend ist der Aufbau theoretischer Arbeiten:

Titelblatt Inhaltsverzeichnis

- 1. Einleitung
- 2. Hauptteil (mit Unterpunkten)
- 3. Fazit

Literaturverzeichnis

Anhang Eigenständigkeitserklärung

# *Einleitung*

Die Einleitung einer (wissenschaftlichen) Arbeit hat zwei Hauptfunktionen: Sie führt an das Thema der Arbeit heran und präsentiert einen Überblick über die gesamte Arbeit. Eine gute Einführung ist ein kurzer Text, der die Brücke schlägt zwischen dem vermuteten Wissensstand des modalen Lesers oder der modalen Leserin und dem Inhalt, den der Autor oder die Autorin vermitteln will. Als Leserinnen oder Leser kommen dabei nicht nur Lehrende in Frage; man sollte auch an andere Studierende mit vergleichbarem Ausbildungsniveau denken. In jedem Fall muss durch die Einleitung erkennbar sein, welches Vorwissen zu aktivieren ist, um die Arbeit zu verstehen und wofür bzw. in welchem Kontext der Inhalt der Arbeit wichtig ist. Der Aufbau der Arbeit sollte am Ende kurz aufgeführt und bergründet werden.

#### *Hauptteil*

Machen Sie *Kapitel* für gedankliche Abschnitte in Ihrer Argumentation, die sich mit einer Überschrift zusammenfassen lassen. Wichtig: Zwischen zwei Überschriften sollte immer Text stehen; platzieren Sie also keine Überschrift und Unterüberschrift direkt untereinander, ohne dass Text zwischen beiden steht. Zu Beginn sind häufig Kapitel zur Klärung und Definition der für die Arbeit wesentlichen Grundbegriffe sinnvoll. Im nächsten Schritt können diese dann im Sinne der thematischen Fragestellung anhand der gelesenen Literatur verknüpft und diskutiert werden.

Für einzelne Argumente/Gedankenschritte formulieren Sie einen *Absatz*. Meist gibt es in Texten viel zu viele unnötige Absätze; wenn beispielsweise ein Absatz mit "und deshalb" beginnt, dann ist er in der Regel unnötig. Absätze sollten daher länger als nur ein Satz, aber kürzer als eine ganze Seite sein. Gliederung und Absatzstruktur sind ein Abbild der Argumentationsstruktur eines Textes und sollten nicht willkürlich oder aufgrund des ästhetischen Empfindens gewählt werden.

# *Fazit*

Am Ende des Hauptteils sollte ein Fazit gezogen werden, das die dargestellten Erkenntnisse prägnant zusammenfasst. Ein Fazit ist nicht nur eine reine Zusammenfassung der Erkenntnisse der Arbeit, sondern es sollte auch einen Bezug zur Einleitung hergestellt werden und eine gestellte Forschungsfrage beantwortet bzw. die Quintessenz der Arbeit bewertend zusammengefasst werden. Auch ein kurzer Ausblick auf die Bedeutung der Ergebnisse ist sinnvoll – ergeben sich zum Beispiel neue Fragen oder Anwendungsmöglichkeiten? Welche Grenzen gibt es? Es ist hierbei aber wichtig, im Fazit keine vollkommen neuen Aspekte mehr zu "öffnen" ("kein neues Fass aufmachen") – alles, was im Fazit behandelt wird, sollte bereits vorher im Hauptteil Ihrer Arbeit bearbeitet worden sein. Das Fazit entspricht insofern einer bewertenden Zusammenfassung Ihrer eigenen Arbeit.

#### **Literaturverzeichnis**

Die Angaben zum Literaturverzeichnis gelten sowohl für empirische als auch für theoretische Arbeiten. Es enthält *alle* und *nur* die Quellen, die Sie in Ihrer Arbeit entweder direkt (wörtlich) oder indirekt (sinngemäß) zitiert haben. Achten Sie darauf, dass sich nicht im Text Quellenangaben finden, die nicht im Literaturverzeichnis vorhanden sind (oder andersherum). Die Quellenangaben sind *unabhängig* davon, ob die Quelle ein Buch, Zeitschriftenartikel, oder eine Internetquelle ist, alphabetisch nach dem Nachnamen der Erstautors/der Erstautorin zu sortieren (s. Informationen zur Zitierweise).

#### **Anhang**

Im Anhang finden sich alle Materialien, die nicht direkt in Ihrer Arbeit benötigt werden (beispielsweise, wenn Sie an einem Lernort eine Bestätigung bekommen haben, dass Sie da waren, oder Bilder, die entweder zu groß für den Text sind oder nicht direkt zum Leseverständnis nötig und daher nur ergänzend miteingefügt werden; dann sollten Sie im Text aber auf den Anhang verweisen).

Beim **Praktikumsbericht für Empirische Praktika am Institut für Psychologie** gehört Ihr Poster im DIN A4-Format in den Anhang Ihrer Arbeit.

# **Eigenständigkeitserklärung**

Die untenstehende unterschriebene Eigenständigkeitserklärung ist der Hausarbeit beizufügen und mit Ort und Datum zu unterschreiben. Unterschreiben Sie diese Erklärung fälschlicherweise, fällt dies in den Bereich eines Plagiats. Achten Sie also bei der Erstellung Ihrer Hausarbeit darauf, alle genutzten Quellen anzugeben. Dazu gehört auch, dass Sie im Text *immer*, wenn ein Gedanke nicht von Ihnen selbst stammt, eine Quelle angeben.

*"Hiermit bestätige ich, dass die vorliegende Arbeit von mir selbständig verfasst wurde und ich keine anderen als die angegebenen Hilfsmittel – auch keine im Quellenverzeichnis nicht benannten Internet-Quellen – benutzt habe und die Arbeit von mir vorher nicht in einem anderen Prüfungsverfahren eingereicht wurde. Die eingereichte schriftliche Fassung entspricht der elektronisch eingereichten Fassung."*

#### **Zitieren**

Die hier vorliegenden Hinweise beziehen sich auf die Regeln der American Psychological Association (2020). Sie finden hierzu Literatur in der Bibliothek, aber auch im Internet; die American Psychological Association hat eine eigene Homepage hierfür (http://apastyle.org). Dort werden die gängigsten Fälle im APA-Stil geschildert. Sie sind aber dafür verantwortlich, sich eigenmächtig ergänzende Informationen für den Zitationsstil zu besorgen. Im Zweifel halten Sie bitte mit Ihrem Dozenten/Ihrer Dozentin Rücksprache.

Der APA-Stil ist ein Autor-Datum-Zitiersystem, d. h. im Text werden auf jeden Fall Autor und Jahreszahl genannt. *Es wird im Text zitiert, nicht in Fußnoten*. Es ist ethischer Standard, dass Sie die Wörter oder Ideen anderer Autoren niemals als Ihre eigenen ausgeben, sondern den jeweiligen Autoren entsprechend Anerkennung für ihre Arbeit zollen, indem Sie diese benennen. Die Ideen, Theorien und Forschung von Individuen, die Ihre Arbeit direkt beeinflusst haben, sind daher *auf jeden Fall* zu zitieren. Alle Fakten und Abbildungen, die nicht als Allgemeinwissen gelten, sollten ebenfalls entsprechend belegt werden. Es gilt als Plagiat, wenn Sie die Arbeit anderer als Ihre eigene ausgeben. Das heißt, dass Sie beim Paraphrasieren als auch beim direkten Zitieren oder Beschreiben von Ideen, die Ihre Arbeit beeinflusst haben, die entsprechenden Quellen angeben müssen. Es hilft daher, wenn Sie sich bereits bei der Recherche immer Notizen dazu machen, woher genau Sie Ihr Wissen gewinnen.

Es wird unterschieden zwischen sinngemäßen (paraphrasierten) und wörtlichen ("direkten") Zitaten, wobei als Faustregel gilt, dass erstere bevorzugt verwendet werden sollten. Wörtliche Zitate sollten also sparsam verwendet werden. Die Essenz beider Zitationsweisen ist: Präsentieren Sie niemals die Arbeit eines anderen Autors oder einer anderen Autorin als Ihre eigene (American Psychological Association, 2020).

**Hinweis:** Die Verwendung von Quellen, deren Autor unbekannt ist (z. B. Internetquellen ohne genannten Verfasser) ist im wissenschaftlichen Kontext i. d. R. nicht angebracht. Vermeiden Sie auch Sekundärzitationen nach anderen Autoren: Wenn Sie eine Studie von Theobald et al. (2022) lesen, in der eine weitere Studie, nämlich von von der Embse et al. (2018) zitiert wird, und Sie möchten die Studie von von der Embse et al. (2018) paraphrasieren, sollten Sie –

wenn möglich – immer die Originalquelle lesen und zitieren. Sollte das nicht möglich sein, zitieren Sie folgendermaßen: "Prüfungsängstliche Studierende zeigen in unterschiedlichen Prüfungsformen schlechtere Leistungen (von der Embse et al., 2018, zitiert nach Theobald et al., 2022)." In der Literaturliste wird nur die sekundäre Quelle, im Beispiel also Theobald et al. (2022), aufgeführt.

# **Sinngemäße Zitate (Paraphrasierung)**

Bei dieser Zitierweise geben Sie einen Gedanken(gang) oder Befund aus einer Quelle in eigenen Worten wieder. Dies kann z. B. dazu dienen, eine Aussage zu belegen oder eine spezifische Theorie darzustellen. Diese Art der Zitation ist in der Psychologie die geläufigere; wörtliche Zitate (s. u.) sollten Sie sparsam verwenden.

- Sie können die Quelle in der Form (Autor, Jahreszahl) an der entsprechenden Stelle im Text nennen.

**Beispiel**: Im Rahmen der Selbstbestimmungstheorie der Motivation gelten drei psychologische Bedürfnisse als grundlegend für Motivation (Deci & Ryan, 1993).

**oder** 

Weitere Untersuchungen (Theobald et al., 2022; von der Embse et al., 2018) ergaben…

- Oder die Quelle wird in der Form Autor (Jahreszahl) in den Satz eingebettet: **Beispiel**: Laut Deci und Ryan (1993) sind drei psychologische Grundbedürfnisse grundlegend.
- Wenn ein Werk zwei Autoren hat, müssen immer beide Autoren beim Zitieren im Text angegeben werden, und zwar in der vorgegebenen Reihenfolge.
- Wenn ein Werk drei oder mehr Autoren hat, folgt nach dem ersten Autor *et al.* (nicht kursiv, Punkt nach *al.* – diese Abkürzung kommt aus dem Lateinischen, steht für "et alii" und bedeutet "und andere"), dann ein Komma, und anschließend die Jahreszahl der Publikation (vgl. das Beispiel unten).

# *Beispielquelle und Zitation im Text:*

Eccles, J. S., Wigfield, A., & Schiefele, U. (1998). Motivation to succeed. In N. Eisenberg (Hrsg.), *Handbook of child psychology* (5. Aufl., Bd. 3, S. 1017–1095). Wiley.

Nennung im Text:

- Eccles et al.  $(1998)$
- ... (Eccles et al., 1998).

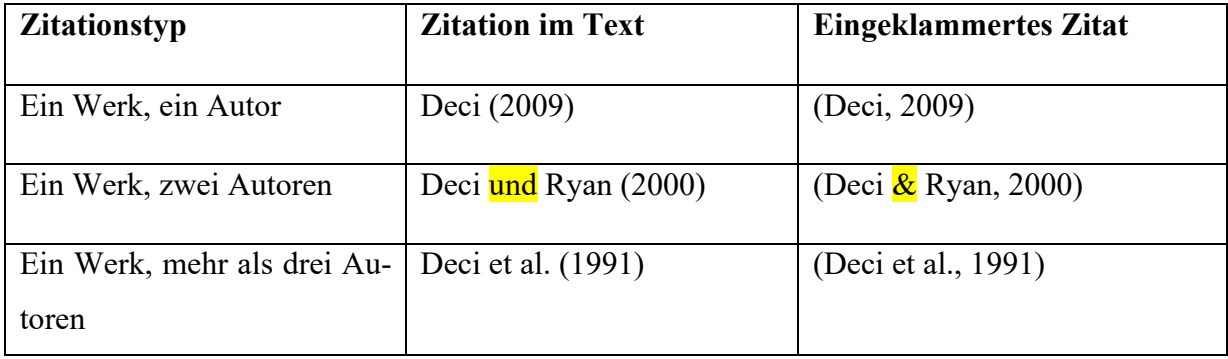

Ausnahmen bzw. wichtige Sonderfälle:

- Eine Ausnahme ist es, wenn unterschiedliche Autorenteams mit einer Quelle aus demselben Jahr zur gleichen Form mit *et al.* gekürzt würden – dann wäre nicht eindeutig nachzuvollziehen, von welchem Autorenteam das Zitat stammt. In diesem Fall nennen Sie so viele Autoren, wie es braucht, um Klarheit zu schaffen. Ein Beispiel dazu aus dem APA-Manual (2020):

Kapoor, Bloom, Montez, Warner, and Hill (2017) sowie Kapoor, Bloom, Zucker, Tang, Köroğglu, L'Enfant, Kim, and Daly (2017) würden laut der obenstehenden Regeln jeweils zu Kapoor et al. (2017) abgekürzt – um hier Klarheit zu schaffen, werden alle Autoren genannt bis einschließlich des ersten, der sich in beiden Quellen unterscheidet; in diesem Fall würden die beiden Angaben Kapoor, Bloohm, Montez, et al. (2017) sowie Kapoor, Bloom, Zucker, et al. (2017) lauten.

Bei Erstautoren (d. h. den erstgenannten Autoren) mit dem gleichen Nachnamen nutzen Sie zusätzlich die Initialen des Vornamens (auch schon bei der Zitation im Text).

Folgende Regeln sind zu beachten, wenn Sie Autorennachnamen und Jahreszahl *in der Klammer* nach einem Zitat nennen:

- Bei zwei Autoren werden beide durch ein "&"-Zeichen voneinander abgetrennt, z. B. (Deci & Ryan, 1993).
- Mehrere Quellen in einer Klammer (wenn Sie zum Beispiel darauf hinweisen, dass mehrere Studien zu einem Ergebnis kommen, und dann die Studien in der Klammer nennen) werden durch Semikolons voneinander abgetrennt.
- Bei mehreren Quellen in einer Klammer sortieren Sie die Reihenfolge der Quellen innerhalb der Klammer *alphabetisch* nach dem erstgenannten Autor. Achtung: Die Autoren-Reihenfolge pro Quelle bleibt immer so, wie Sie sie in der Publikation vorfinden, z. B. (Fries, 2006; Krapp, 2004).
- Bei mehreren Quellen desselben Autors (bzw. derselben Autoren in gleicher Reihenfolge) aus unterschiedlichen Jahren sortiert man diese nach aufsteigender Reihenfolge innerhalb der Klammer, nennt den Autor aber nur einmal, also z. B. (Deci & Ryan, 1993, 2000).
- Bei mehreren Quellen desselben Autors (bzw. derselben Autoren in gleicher Reihenfolge) innerhalb eines Jahres ergänzt man die Jahreszahl jeweils mit Buchstaben in alphabetischer Reihenfolge, nennt den Autor (bzw. die Autoren in entsprechender Reihenfolge) einmal und trennt die Jahreszahlen mit Kommata voneinander ab, z. B. (Autor et al., 2000a, 2000b)

Folgende Regeln sind zu beachten, wenn Sie die Autorennachnamen *in den Satz einbetten* und lediglich die Jahreszahl in einer Klammer folgt:

- In diesem Fall werden die beiden Autoren durch ein "und" abgetrennt, nicht durch ein "&"-Zeichen (&-Zeichen nur in Klammern und im Literaturverzeichnis). Diesem "und" wird niemals ein Komma vorangestellt.
- Bei mehreren Quellen desselben Autors (bzw. derselben Autoren in gleicher Reihenfolge) innerhalb eines Jahres nennt man den Autor (bzw. die Autoren in entsprechender Reihenfolge) einmal, trennt die Jahreszahlen mit Kommata voneinander ab und ergänzt die Jahreszahlen jeweils mit Buchstaben in alphabetischer Reihenfolge.
- Bei mehreren Quellen desselben Autors (bzw. derselben Autoren in gleicher Reihenfolge) aus unterschiedlichen Jahren sortiert man diese nach aufsteigender Reihenfolge innerhalb der Klammer, nennt den Autor aber nur einmal.

# **Wörtliche Zitate**

- Ein wörtliches Zitat kann z. B. dann verwendet werden, wenn dieses einen Sachverhalt sehr prägnant zusammenfasst, eine spezifische Definition wichtiger Begrifflichkeiten enthält oder einen für die Fragestellung besonders bedeutsamen Sachverhalt wiedergibt.
- Wenn Sie direkt zitieren, geben Sie im Text den Autor/die Autorin, das Jahr und die genaue Seite des Zitats an (bzw. die Paragraphnummer bei Texten ohne Seitenzahl) und fügen die komplette Quelle im Literaturverzeichnis hinzu.
- Zitate bis zu 40 Wörtern werden in den Text integriert und von Anführungszeichen eingeschlossen. Dies funktioniert auch, wenn Sie das Zitat in einem laufenden Satz einbauen; fügen Sie in diesem Fall die Quellenangabe gleich hinter dem Zitatende (und nicht am Ende des Satzes) hinzu.
- Wenn eine direkte, d. h. wörtliche Zitation mehr als 40 Wörter enthält, sollte sie als

freistehender Textblock in einer neuen Zeile, eingerückt (so weit wie ein neuer Paragraph) und ohne Anführungszeichen aufgeführt werden. Der Zeilenabstand sollte wie im übrigen Text bleiben (1,5fach; Achtung, Abweichung vom APA-Stil). Am Ende des Blockzitats zitieren Sie die Quelle in Klammern *hinter* dem Satzzeichen (Autor\*in, Jahreszahl, Seitenzahl bzw. Paragraphnummer). Wenn Sie Autor\*in und Jahreszahl bereits im einleitenden Satz angeben, genügt in Klammern nach dem Blockzitat die Seitenzahl bzw. Paragraphnummer. Englische Zitate werden nicht übersetzt, Zitate anderer Sprachen übersetzen Sie zusätzlich.

- In direkten Zitaten sollten weder die Orthographie noch Wortstellung usw. des zitierten Texts geändert werden. Wenn Sie Worte innerhalb eines Zitates auslassen, kommt an deren Stelle " . . . ". Nutzen Sie " . . . " auch, um auf Auslassungen zwischen zwei Sätzen hinzuweisen (der erste Punkt ist dann der Punkt des vorherigen Satzes, dann folgen die drei Punkte für die Auslassung). Am Ende oder Anfang eines wörtlichen Zitats fügen Sie " ... " nicht an, außer wenn Sie besonders hervorheben wollen, dass das Zitat in der Mitte eines Satzes beginnt oder endet, um Fehlinterpretationen zu vermeiden.
- Wenn Sie etwas in ein direktes Zitat einfügen möchten, nutzen Sie eckige Klammern. Finden Sie in einem Zitat Rechtschreibfehler, sind diese zu übernehmen, aber mit [*sic*] nach dem betreffenden Wort zu kennzeichnen. Doppelte Anführungszeichen ("") ändern Sie ggf. in einfache (, ') um.

Im Folgenden finden Sie Beispiele für wörtliche Zitate, die weniger als 40 Wörter umfassen und daher in den Satz bzw. in den normalen Fließtext integriert werden:

- Hofer (2004) weist darauf hin, dass "heutige Werte bei Schülern dazu geführt [haben], dass sie in der Schule auch andere als Leistungsziele verfolgen" (S. 81), und zwar...
- "So haben heutige Werte bei Schülern dazu geführt, dass sie in der Schule auch andere als Leistungsziele verfolgen, dass sie außerschulischen Wohlbefindensangeboten eine größere Bedeutung beimessen als zuvor, und dass diese mit schulischen Tätigkeiten in Wettbewerb treten können" (Hofer, 2004, S. 81).
- Hofer (2004) erklärt, dass es zwei Arten von psychologischer Wohlbefindensforschung gibt, die zusammenhängen: "Wohlbefinden als Genuss und Abwesenheit von Unbehagen, also die Befriedigung von Bedürfnissen (happiness), und Wohlbefinden als Selbstverwirklichung, in dem persönliches Wachstum und Entwicklung angestrebt und erreicht werden (Ryan & Deci, 2001)." (S. 81)  $\rightarrow$  Der Text von Ryan und Deci (2001) wird *nicht* mit in das Literaturverzeichnis aufgenommen, außer er wird an anderer Stelle

als Primärquelle genutzt. Es wäre auch möglich, das Zitat vor der Angabe der Quelle von Ryan und Deci zu beenden.

Wenn ein wörtliches Zitat 40 oder mehr Wörter umfasst, wird es als eigener Block ohne Anführungszeichen formatiert. Ein Beispiel:

Entsprechend erklärt Hofer (2004):

Zusammenfassend bleibt festzuhalten, dass sich die Lebensbedingungen für Kinder und Jugendliche in den letzten Jahrzehnten in mehrfacher Hinsicht deutlich verändert haben, so dass zu Leistungs- und Erfolgswerten solche des Wohlbefindens und der Selbstaktualisierung hinzugekommen sind. Obwohl Abschlüsse als Zugangsvoraussetzungen für berufliche Positionen wichtiger geworden sind, haben Leistungswerte an relativer Bedeutsamkeit möglicherweise etwas verloren. (S. 81-82)

# **Literaturverzeichnis**

Das Literaturverzeichnis bekommt die Überschrift "Literatur", beginnt auf einer neuen Seite und es folgen *alle und nur* die im Text genannten Quellen; Werke, die Sie zwar gelesen, aber nicht verwendet haben, führen Sie also nicht auf. Sie erleichtern sich ggf. die Arbeit, wenn Sie von vornherein mit einem Zitationsprogramm arbeiten (Citavi, Zotero...). Wichtig: Im Literaturverzeichnis sortieren Sie nicht nach der Art der Quelle, sondern nur alphabetisch nach dem Nachnamen des Erstautors/der Erstautorin. Machen Sie also *keine* Unterüberschriften wie "Internetquellen", "Fachzeitschriftenartikel" usw., sondern erstellen Sie *ein* Literaturverzeichnis, in dem alphabetisch sortiert *alle* Quellen gemeinsam aufgelistet sind (wie zum Beispiel im Literaturverzeichnis des vorliegenden Dokuments). Es ist wichtig, dass sich die Quellenangaben im Text und im Literaturverzeichnis 1:1 decken!

Es gilt:

- Werke werden im Literaturverzeichnis in alphabetischer Reihenfolge nach dem Nachnamen des Erstautors/der Erstautorin sortiert (die Autor/innenreihenfolge bei einer Zitation wird niemals geändert).
- Nutzen Sie den hängenden Einzug (d. h. wenn eine Quelle länger als eine Zeile ist, wird sie ab der zweiten Zeile eingerückt).
- Zwei Erstautor/innen mit gleichem Nachnamen werden alphabetisch nach dem Anfangsbuchstaben ihres Vornamens aufgezählt.
- Wenn Präpositionen oder Artikel Namensbestandteil sind, gelten diese als Teil des Namens, sodass beispielsweise "von der Embse" bei "V" stehen müsste, nicht bei "E".
- Wenn mehrere Werke eines Autors/einer Autorin (oder eine/r bestimmten Autor/innenreihenfolge) gelistet werden, wird oben die älteste Publikation aufgelistet.
- Wenn derselbe Autor/dieselbe Autorin Erstautor/in verschiedener Werke mit unterschiedlichen Autor/innenreihenfolgen ist, dann werden erst Werke des Autors/der Autorin allein, dann alphabetisch sortiert nach dem Nachnamen des Zweitautors/ der Zweiautorin (und so weiter) aufgelistet (unabhängig vom Alter der Werke).
- Bei mehreren Werken derselben Autor/innen(reihenfolge) aus demselben Jahr wird nach dem Anfangsbuchstaben des ersten Worts des Titels (exklusive Artikel – diese nicht beachten) alphabetisch sortiert und die Jahreszahl wird durch einen kleinen Buchstaben in alphabetischer Reihenfolge ergänzt (sodass dann im Text durch den zusätzlichen Buchstaben unterschieden werden kann, welche Quelle gemeint ist).
	- o Beispiele:

NameA, A., NameB, B., & NameC, C. (2010a). Die Behandlung von...

NameA, A., NameB, B., & NameC, C. (2010b). Das Buch...

- Familiennamen von Autor/innen werden zuerst genannt und nach einem Komma folgen die Initialen der Vornamen (jeweils hintereinander und durch Leerzeichen getrennt): So wird z. B. Bernd-Armin Happe zu Happe, B.-A. und Bernd Armin Happe wird zu Happe, B. A.
- Die Autor/innenreihenfolge wird wie auf dem Werk angegeben belassen, vor dem letzten Autor kommt ein Komma und ein "&"-Zeichen, alle Autor/innennamen werden durch Kommata voneinander abgetrennt. Bei 21 oder mehr Autoren werden die ersten 19 Autor/innen aufgelistet, dann folgen ein Komma, dann 3 Punkte und dann der Name des letztgenannten Autors.
- Nach den Autor/innen wird die Jahreszahl des Erscheinungsjahres in Klammern wenn kein Datum angegeben wurde, statt der Jahreszahl "o. D." (ohne Datum, Englisch: n. d.) – in die Klammer eingefügt.

# *Beispiele für Literaturangaben: Fachzeitschriften*

Autor/in, A. A., Autor/in, B., & Autor/in, C. C. (Jahreszahl). Titel des Artikels*. Name der Zeitschrift, Band,* Seitenangabe. https://doi.org/10.ORGANISATION/ID

Brozovich, F., & Heimberg, R. G. (2008). An analysis of post-event processing in social anxiety disorder. *Clinical Psychology Review, 28*, 891-903. https://doi.org/10.1016/j.cpr.2008.01.002

- Geben Sie die DOI Nummer an, wenn Sie können.

- Wenn keine DOI vorhanden ist, Sie den Artikel aber online gefunden haben, geben Sie stattdessen die URL an im Format http://www.xxxx. Sie geben kein Abrufdatum an.
- Wenn jede Ausgabe eines Journals immer bei Seite 1 beginnt, geben Sie in Klammern hinter der Bandnummer die Ausgabennummer an (nicht mehr kursiv); ansonsten genügt die Bandnummer.
- Bei Artikeln, die nicht auf Englisch oder Deutsch publiziert wurden, z. B. Guimard und Florin (2007), übersetzen Sie den Titel zusätzlich in eckigen Klammern hinter dem originalen Titel im Literaturverzeichnis:

Guimard, P. & Florin, A. (2007). Les évaluations des enseignant en grande section de maternelle sont-elles prédictives des difficultés de lecture au cours préparatoir? [Sagen Lehrerbewertungen im Kindergarten Leseschwierigkeiten im ersten Schuljahr voraus?]. *Approche Neuropsychologique des Aprpentissages chez l'Enfant, 19,* 5-17.

#### *Beispiele für Literaturangaben: Bücher*

- Autor/inA., A. A., Autor/inB., B. B., & Autor/inC., C. C. (Jahreszahl). *Buchtitel.* Verlag.
- Autor/inA., A. A., Autor/inB., B. B., & Autor/inC., C. C. (Hrsg.). (Jahreszahl). *Buchtitel.* Verlag.

Autor/inA., A. A., Autor/inB., B. B., & Autor/inC., C. C. (Jahreszahl). *Buchtitel.* Doi:xxxxxx

- Autor/inA., A. A., Autor/inB., B. B., & Autor/inC., C. C. (Jahreszahl). *Buchtitel.*  http://www.adresse
- Fehm, L., & Fydrich, T. (2011). *Prüfungsangst*. Hogrefe.

#### *Beispiele für Literaturangaben: Buchkapitel*

- Autor/inA., A. A., Autor/inB., B. B., & Autor/inC., C. C. (Jahreszahl). Kapiteltitel*.* In A. Herausgeber/innennachnameA, B. Herausgeber/innennachnameB, & C. Herausgeber/innennachnameC (Hrsg.), *Buchtitel* (S. xx-xx). Verlag.
- Möller, J. & Trautwein, U. (2009). Selbstkonzept. In E. Wild & J. Möller (Hrsg.), *Pädagogische Psychologie* (S. 179-203). Springer.

#### *Beispiele für Litearturangaben: Dissertationen*

Autor/innennachnameA, A. (Jahreszahl). Titel der Dissertation. (Nicht veröffentlichte Dissertation). Universität.

Guderian, P. (2007). *Wirksamkeitsanalyse außerschulischer Lernorte: Der Einfluss mehrmaliger Besuche eines Schülerlabors auf die Entwicklung des Interesses an Physik* (Unveröffentlichte Dissertation). Humboldt-Universität zu Berlin.

#### *Sonderfälle*

Die oben genannten Regeln bilden die gängigsten Fälle ab. Sollte eine von Ihnen genutzte Quelle hiervon nicht erfasst sein, schauen Sie bitte in das Manual der APA; hier gibt es für (fast) alle Ausnahmen eine vorgeschriebene Vorgehensweise, an die Sie sich bitte halten. Bei der American Psychological Association (2020, S. 313-352) finden Sie auch eine sehr umfassende Liste von Beispielen!

Es gibt kleinere Unterschiede zwischen der APA-Zitationsweise im Deutschen und im Englischen. Diese sind unter anderem (unvollständige Auflistung):

Im Englischen wird bei einer Aufzählung von (mehr als) drei Autoren im Literaturverzeichnis das *serial comma* vor dem "&" genutzt – im Deutschen nicht. Beispiel: von der Embse, N., Jester, D., Roy, D., & Post, J. (2018)  $\rightarrow$  im Deutschen würde das Komma nach Roy, D. wegfallen: von der Embse, N., Jester, D., Roy, D. & Post, J. (2018) Das ist nur relevant bei der Auflistung im Literaturverzeichnis, da im Fließtext bei drei oder mehr Autoren üblicherweise "Autor1 et al." genannt wird.

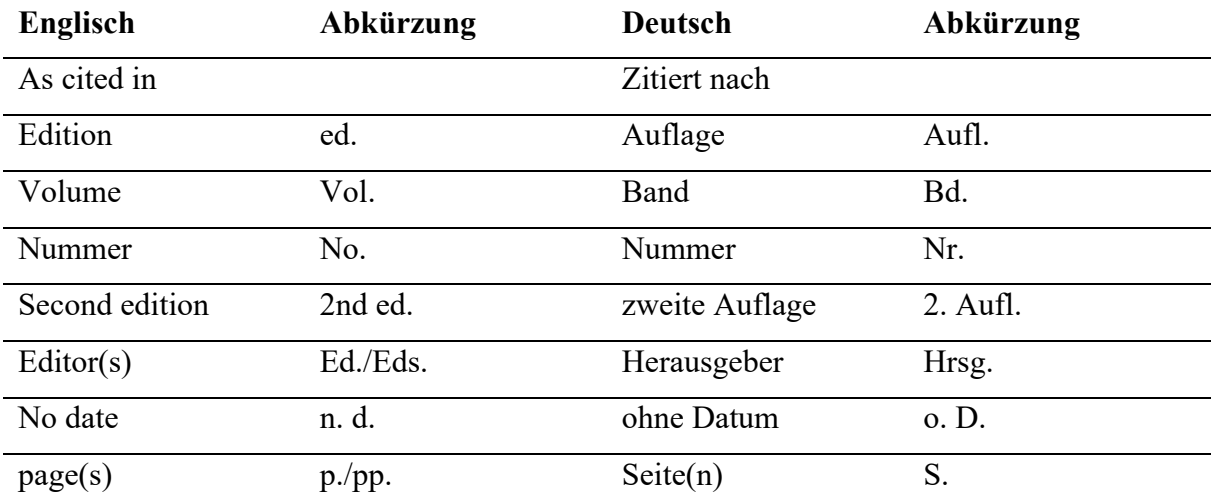

#### **Abgabe**

Bis auf weiteres gilt die folgende Regelung:

- **Modulabschlussarbeiten** müssen auch weiterhin in gedruckter Form (bitte ordentlich zusammengeheftet, im Schnellhefter o. ä.) abgegeben werden. Bei Abweichungen von dieser Regelung werden die Dozierenden das entsprechend kommunizieren.
	- Abgabemöglichkeiten für Modulabschlussarbeiten:
	- o beim Dozenten/bei der Dozentin persönlich
	- o Sekretariat des Instituts für Psychologie (nur zu deren Öffnungszeiten, bitte beachten!)
	- o Postfach des Instituts für Psychologie (finden Sie im D-Gebäude)
	- o per Post: Poststempel zählt!
- **Abschlussarbeiten** können in Absprache mit dem/der Betreuer/in entweder ausschließlich digital oder in Papierform abgegeben werden. Bitte beachten Sie hierzu die Handreichungen des Hochschulprüfungsamtes zu den Abschlussarbeiten in den einzelnen Studiengängen.

Achten Sie auf die fristgerechte Abgabe Ihrer Arbeiten, da diese sonst als "nicht bestanden" gewertet werden müssen. Für Modulabschlussarbeiten ist das in Klips angegebene Prüfungsdatum immer der erste Bearbeitungstag. Zur Bearbeitung stehen Ihnen i. d. R. zwei oder vier Wochen zu. Wenn also beispielsweise in Klips als Prüfungsdatum (d. h. als erster Bearbeitungstag) der 15. August angegeben ist, dann ist das Abgabedatum bei zweiwöchiger Bearbeitungszeit der 29. August. Die Bearbeitungszeiten von Modulabschlussarbeiten sowie Abschlussarbeiten finden Sie grundsätzlich immer auch in den entsprechenden Prüfungsordnungen.

- **Zwei-Fach-Bachelor Psychologie:**
	- o Portfolios: 2 Wochen Bearbeitungszeit
	- o Hausarbeiten: 4 Wochen Bearbeitungszeit
	- o Bachelorarbeiten: 11 Wochen Bearbeitungszeit Achtung, die Anmeldung hierzu läuft nicht über Klips, sondern digital über das Hochschulprüfungsamt, hier finden Sie weitere Informationen zum Prozedere der Anmeldung sowie der Abgabe: https://www.uni-koblenz.de/de/hochschulpruefungsamt/downloads/grundsaetzliches\_2fach\_ba-digital.pdf/
- **BA Pädagogik:** 
	- o Hausarbeiten: 2 Wochen Bearbeitungszeit
- o Hausarbeiten oder Portfolios: 2 Wochen
- o Bachelorarbeiten: 11 Wochen Bearbeitungszeit Achtung, die Anmeldung hierzu läuft nicht über Klips, sondern digital über das Hochschulprüfungsamt, hier finden Sie weitere Informationen zum Prozedere der Anmeldung sowie der Abgabe: https://www.uni-koblenz.de/de/hochschulpruefungsamt/downloads/grundsaetzliches\_ba\_la-digital.pdf/
- o Masterarbeiten: 20 Wochen (Grundschule und Realschule plus) bzw. 25 Wochen (Gymnasium und Berufsbildende Schulen) Bearbeitungszeit – Achtung, die Anmeldung hierzu läuft nicht über Klips, sondern digital über das Hochschulprüfungsamt, hier finden Sie weitere Informationen zum Prozedere der Anmeldung sowie der Abgabe: https://www.uni-koblenz.de/de/hochschulpruefungsamt/downloads/grundsaetzliches\_ma\_la-digital.pdf/

#### **Bewertungskriterien und Noten**

In die Bewertung Ihrer Arbeit fließen folgende Aspekte ein: Einleitung und Fazit, Aufbau und Gliederung, Darstellung der wissenschaftlichen Theorie(n), eigene Transferleistung, Formatierung, Sprache, Literaturauswahl, Zitierweise. Ihre Leistung ist die wissenschaftliche Auseinandersetzung mit einem Thema. Zu den Aspekten finden Sie oben zusätzliche Informationen. Die Darstellung der wissenschaftlichen Theorie(n) und die eigene Transferleistung machen den Großteil Ihrer Note aus. Es ist wichtig, dass Sie theoretische Aspekte sinnvoll und richtig darstellen. Zu Ihrer Leistung gehört auch, dass Sie in der Lage sind, eine komplexe Theorie richtig fokussiert mit Blick auf die Anwendung auf eine Situation/ein Konzept o. Ä. im Rahmen Ihrer Hausarbeit darzustellen. Es ist sinnvoll, Aspekte genauer zu erklären, die Sie später zur Beantwortung Ihrer Fragestellung benötigen. Es ist nicht sinnvoll, einen Aspekt sehr detailliert zu erläutern, wenn Sie ihn danach gar nicht mehr aufgreifen. Sind die Schlüsse, die Sie ziehen, theoretisch begründet? Beachten Sie, dass auch die richtige Zitierweise und Formatierung wie auch eine prägnante, richtige Sprache und Orthographie zum wissenschaftlichen Arbeiten gehören. Sie erleichtern das Verständnis Ihrer Inhalte – im schlechtesten Fall erschweren sie dieses oder machen es unmöglich. Es zählen weiterhin der Umfang und die Qualität der berücksichtigten Literatur, die Klarheit der Fragestellung, ob ein roter Faden erkennbar ist, die Stringenz der Argumentation, die Korrektheit und Differenziertheit der Darstellung wissenschaftlicher Befunde, die Schlüssigkeit/Nachvollziehbarkeit der Gliederung, das Sprachniveau (Rechtschreibung, Grammatik, Stil) und die formale Korrektheit (Zitierweise, Literaturangaben). Wenn Ihre Arbeit schlicht keine wissenschaftliche Auseinandersetzung mit dem Thema vermittelt – z. B. bei Plagiaten – wird sie mit "nicht ausreichend" bewertet.

Die Note "sehr gut" wird für eine Arbeit vergeben, die eine herausragende Leistung darstellt, insofern sie sich mit dem selbst gewählten Thema sachlich adäquat (unter Einbezug der relevanten Literatur), gedanklich eigenständig und unter Berücksichtigung inhaltlich verwandter oder sonst sinnvoller Aspekte in sprachlich-stilistisch wie formal einwandfreier Weise auseinandersetzt und hinsichtlich mehrerer der genannten Aspekte die Erwartungen deutlich übertrifft.

Die Note "gut" wird für eine Arbeit vergeben, die den genannten Anforderungen insgesamt voll entspricht.

Die Note "befriedigend" wird für eine Arbeit vergeben, die hinsichtlich der genannten Anforderungen insgesamt im Rahmen der durchschnittlichen Erwartungen bleibt.

Die Note "ausreichend" wird für eine Arbeit vergeben, die unter einem oder mehreren der genannten Gesichtspunkte Mängel aufweist, aber insgesamt den Anforderungen noch entspricht.

Die Note "ungenügend" wird für eine Arbeit vergeben, die derart gravierende Mängel aufweist, dass sie insgesamt den Anforderungen nicht mehr entspricht, oder für eine Arbeit, die durch Täuschung oder die Benutzung nicht zugelassener Hilfsmittel zustande gekommen ist. Eine Überarbeitung von Arbeiten, die mit "ungenügend" bewertet wurden, ist ausgeschlossen.

# **Checkliste**

Es lohnt sich, regelmäßig während des Schreibens folgende Aspekte zu überprüfen:

Passt Ihr letztlich entstandener Inhalt noch zu Ihrer Forschungsfrage bzw. zum Titel

Ihrer Arbeit? Wenn nein: Achtung, ggf. mit Dozent/Dozentin Rücksprache halten.

Sind alle geforderten Abschnitte Ihrer Arbeit vorhanden? (Titelseite, Inhaltsver-

zeichnis, Einleitung … und Diskussion bzw. Fazit...)?

Lesen Sie, wenn Sie fertig sind, Einleitung und Diskussion bzw. Fazit direkt hintereinander: Beziehen sie sich aufeinander? Erfüllen sie alle Kriterien?

Kontrollieren Sie vor der Abgabe folgende Aspekte:

# **Zitation**

Haben Sie korrekt zitiert (im Text, nicht mit Fußnoten, nach vorgegebenem Stil)?

Sind alle (und nur) die im Text genannten Quellen im Literaturverzeichnis aufge-

führt? (Was Sie gelesen, aber nicht (direkt oder indirekt) zitiert haben, gehört nicht in das Literaturverzeichnis.)

# **Formalia**

Liegt das (bis auf Note und Unterschrift) ausgefüllte Prüfungsdeckblatt bei?

Sind Seitenzahlen auf allen Seiten bis auf der Titelseite, dem Abstract und dem Inhaltsverzeichnis vorhanden?

Sind die Überschriften richtig nummeriert und alle im Inhaltsverzeichnis vorhanden?

Haben die Überschriften jeweils die richtige Ebene (Nummerierung, Format)?

Stimmen die angegebenen Seiten im Inhaltsverzeichnis?

Sind Schriftgröße und Schriftart überall korrekt (auch in den Fußnoten, bei den Seitenzahlen...)?

Haben Sie überall Blocksatz und den richtigen Zeilenabstand genutzt?

Sind alle Absätze richtig eingerückt?

Korrektur sprachlicher Fehler: Haben Sie Ihre Arbeit nochmals Korrektur gelesen?

Sind alle Tabellen und Abbildungen richtig nummeriert und wird im Text jeweils auf sie verwiesen?

Halten Sie die vorgegebene Textlänge ein?

Ist die Eigenständigkeitserklärung vorhanden und mit Datum unterschrieben?

Falls Sie Modulabschlussarbeiten sowohl gedruckt als auch digital abgeben: Sind PDF und gedruckte Arbeit identisch?

# **Literatur**

- American Psychological Association. (2020). *Publication manual of the American Psychological Association* (7. Aufl.). American Psychological Association.
- Beller, S. (2008). *Empirisch forschen lernen. Konzepte, Methoden, Fallbeispiele, Tipps.* (2. Auflage). Hans Huber.
- Brozovich, F., & Heimberg, R. G. (2008). An analysis of post-event processing in social anxiety disorder. *Clinical Psychology Review, 28*, 891-903. https://doi.org/10.1016/j.cpr.2008.01.002
- Deci, E. L. (2009). Large-scale school reform as viewed from the self-determination theory perspective. *Theory and Research in Education*, *7*(2), 244–252. https://doi.org/10.1177/1477878509104329
- Deci, E. L., Koestner, R., & Ryan, R. M. (1991). A meta-analytic review of experiments examining the effects of extrinsic rewards on intrinsic motivation. *Psychological Bulletin*, *125*(6), 627–668. https://doi.org/10.1037/0033-2909.125.6.627
- Deci, E. L., & Ryan, R. M. (1993). Die Selbstbestimmungstheorie der Motivation und ihre Bedeutung für die Pädagogik. *Zeitschrift für Pädagogik*, *2*, 223–239.
- Deci, E. L., & Ryan, R. M. (2000). The "What" and "Why" of Goal Pursuits: Human Needs and the Self-Determination of Behavior. *Psychological Inquiry*, *11*(4), 227–268. https://doi.org/10.1207/S15327965PLI1104\_01
- Eccles, J. S., Wigfield, A., & Schiefele, U. (1998). Motivation to succeed. In N. Eisenberg (Hrsg.), *Handbook of child psychology* (5. Aufl., Bd. 3, S. 1017–1095). Wiley.
- Fehm, L., & Fydrich, T. (2011). *Prüfungsangst*. Hogrefe.
- Fries, S. (2006). Zu Defiziten und möglichen Weiterentwicklungen aktueller Theorien der Lernmotivation. *Zeitschrift für Pädagogische Psychologie*, *20*(1–2), 73–83. https://doi.org/10.1024/1010-0652.20.12.73
- Guderian, P. (2007). *Wirksamkeitsanalyse außerschulischer Lernorte: Der Einfluss mehrmaliger Besuche eines Schülerlabors auf die Entwicklungs des Interesses an Physik*. Humboldt-Universität zu Berlin.
- Guimard, P. & Florin, A. (2007). Les évaluations des enseignant en grande section de maternelle sont-elles prédictives des difficultés de lecture au cours préparatoir? [Sagen Lehrerbewertungen im Kindergarten Leseschwierigkeiten im ersten Schuljahr voraus?]. *Approche Neuropsychologique des Aprpentissages chez l'Enfant, 19,* 5-17.
- Hofer, M. (2004). Schüler wollen für die Schule lernen, aber auch anderes tun. *Zeitschrift für Pädagogische Psychologie*, *18*(2), 79–92. https://doi.org/10.1024/1010-0652.18.2.79
- Krapp, A. (2004). Beschreibung und Erklärung antagonistisch wirkender Steuerungssysteme in pädagogisch-psychologischen Motivationstheorien. *Zeitschrift für Pädagogische Psychologie*, *18*, 145–156.
- Möller, J., & Trautwein, U. (2009). Selbstkonzept. In E. Wild & J. Möller (Hrsg.), *Pädagogische Psychologie* (S. 180–203). Springer.
- Ryan, R. M., & Deci, E. L. (2001). On happiness and human potentials: A review of research on hedonic and eudaimonic well-being. *Annual Review of Psychologoy*, *52*, 141–166.
- Theobald, M., Breitwieser, J., & Brod, G. (2022). Test anxiety does not predict exam performance when knowledge is controlled for: Strong evidence against the interference hypothesis of test anxiety. *Psychological Science, 33*, 2073-2083. https://doi.org/10.1177/09567976221119391
- von der Embse, N., Jester, D., Roy, D., & Post, J. (2018). Test anxiety effects, predictors, and correlates: A 30-year meta-analytic review. Journal of Affective Disorders, 227, 483- 493. https://doi.org/10.1016/j.jad.2017.11.048